## **The** *Bubble* **Sort**

```
void Bubble (Items ) provided and all items (
\simint i, j;
 for (i = N - 1; i > 0; --i)
  for (j = 1; j <= i; ++j)
   if (a[j-1℄ > a[j℄)
    swap(a[j-1], a[j]);
}
void Bubble1(Itemtype a[℄, int N )
\simDidSwap = true;
 for (i = N-1; DidSwap && i > 0; i--)
 \simDidSwap = false;
  for (j = 1; j <= i; ++j)
   if (a[j-1℄ > a[j℄)
   \simDidSwap = true;
     swap(a[j], a[j-1]);}\sim
```
}

#### **The** *Insertion* **Sort**

```
void Insertion Insertion and International International Insertion and Insertion and International Institute o
\simint i, j;
  ItemType v;
  for \sim 1; in the \sim 1; it is not in the \sim 1; it is not in the \sim 1; it is not in the \sim\sim. . . . . . . .
     j = i;
     while the contract of the contract of the contract of the contract of the contract of the contract of the contr
     \sima[j℄ = a[j-1℄;
          j = j-1;
     }
     a[j℄ = v;
  }
```
}

#### **The** *Selection* **Sort**

```
void se tion selection and the selection of the selection of the selection of the selection of the selection of
\simint i, j, min;
 for (i = 0; i < N-1; ++i)
 \sim//Elements from 0 to i-1 are in the 
orre
t pla
e
     min = i;
     for (j = i+1; j < N; ++j)
      if (alignment of the contract of the contract of the contract of the contract of the contract of the contract o
            min = j;
     swap(a[i℄, a[min℄);
   //Elements from 0 to i are in the 
orre
t pla
e
 }
}
```
## **The** *Merge* **Sort**

```
void merges orthogonal merges after the temperature temperature temperature temperature temperature and \alpha\simint mid;
  \ldots \ldots \ldots \ldots\simmid \mathbf{r} , and \mathbf{r} is a left of left \mathbf{r} is a left of \mathbf{r}mergesort(a, temp, left, mid);
    merges in the comp, middle is the \simmerge(a,temp,left,mid+1,right);}
}
void merge(ItemType alternative templishme) and interest middle into a right)
\siminteraction into the left, i.e., \mathbf{i} and \mathbf{j} and \mathbf{k} and \mathbf{k} and \mathbf{k} and \mathbf{k}while (i < mid && j <= right)
  \simif (a[i℄ <= a[j℄)
           temployees are all the set of the set of \mathcal{A}temple temperature and a group of the state of the state of the state of the state of the state of the state o
  }
  while (i < mid)
        templo and a set \mathbb{R}^n . The set of \mathbb{R}^n is the set of \mathbb{R}^nwhile (j <= right)
        temple = a distribution of the age of the state of the state of the state of the state of the state of the sta
  for (i = left; i <= right; ++i)
    and the temple of the temperature of the second contract of the second contract of the second contract of the
}
```
# **The** *QuickSort*

```
void affinition (Item Type and Item Item Types)
\simint i, j;
  ItemType v;
  \ldots \ldots \ldots \ldots\sim\sim and a right is significant is simply the right one of \sim . The right one of \simi = left - 1;
     \sim \sim \sim \sim \sim \sim \sim\simdo
          i = i + 1;
        while the contract of the contract of the contract of the contract of the contract of the contract of the contract of the contract of the contract of the contract of the contract of the contract of the contract of the cont
       doj = j - 1;
        while the contract of the contract of the contract of the contract of the contract of the contract of the contract of the contract of the contract of the contract of the contract of the contract of the contract of the cont
        \sim \sim \sim \sim \simswap(a[i℄, a[j℄);
     }
     where \sim is \sim in \sim in \sim in \simswap(alitecture); and all the set of the set of the set of the set of the set of the set of the set of the set
     ksort(a, left, i-1);
     Qui
ksort(a, i+1, right);
  }
}
```
# **Summary of Sort Algorithm Complexity**

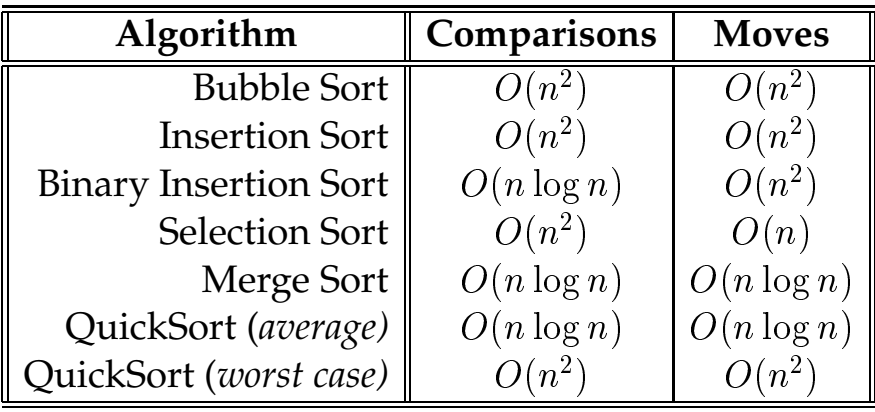